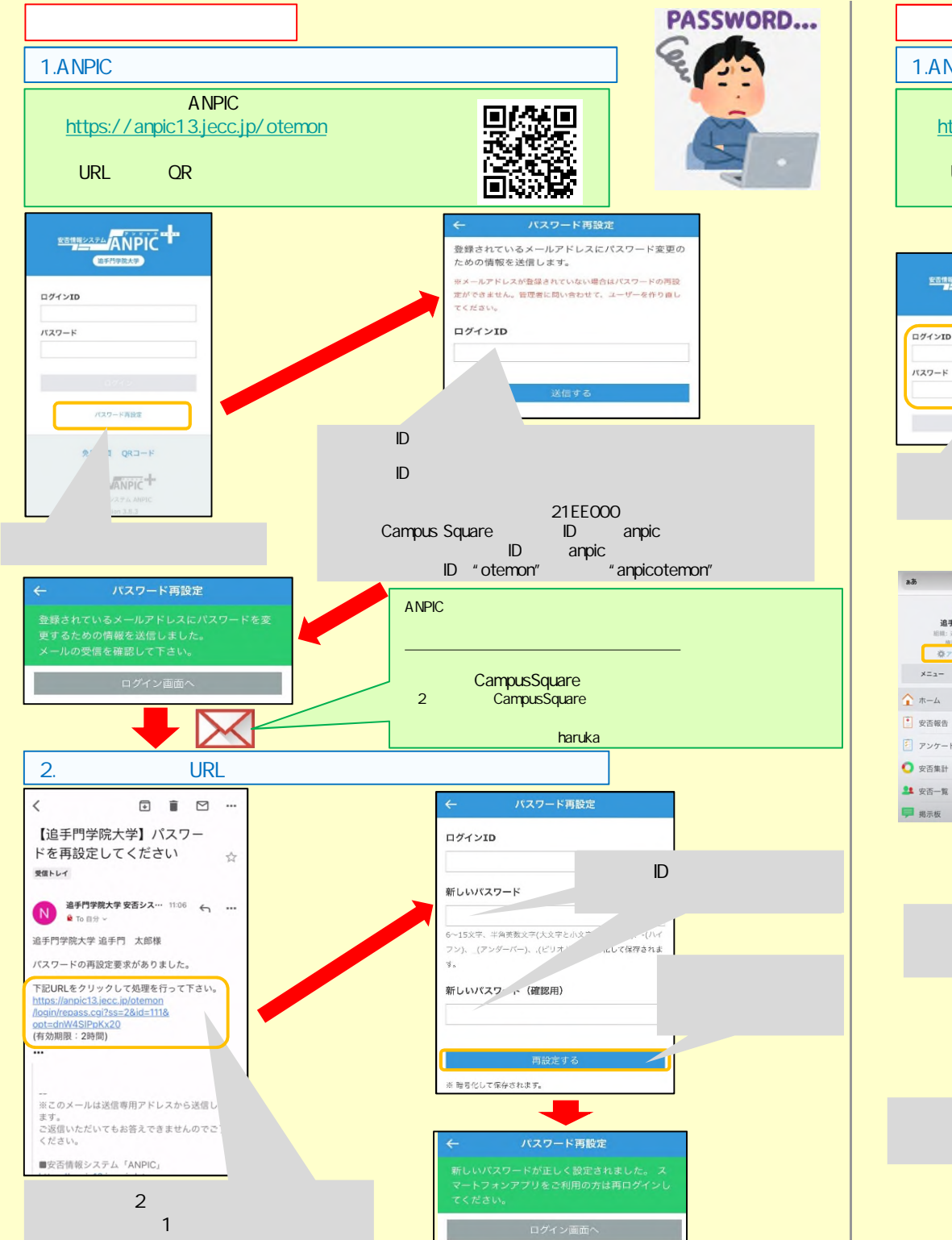

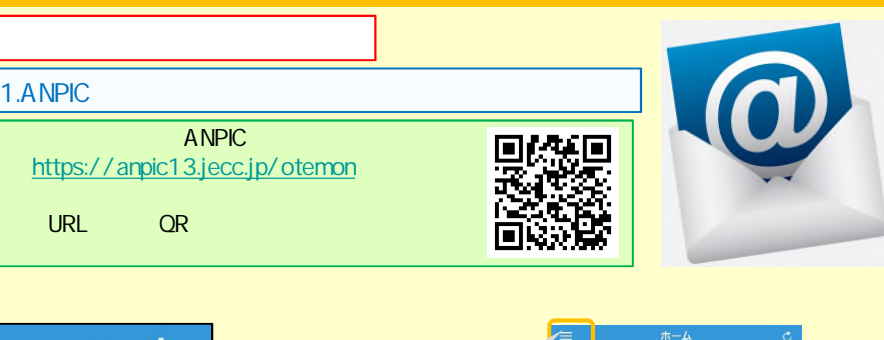

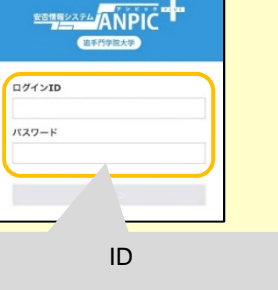

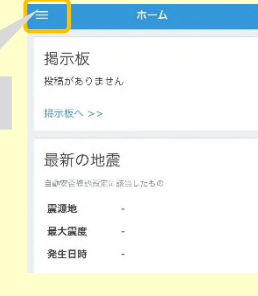

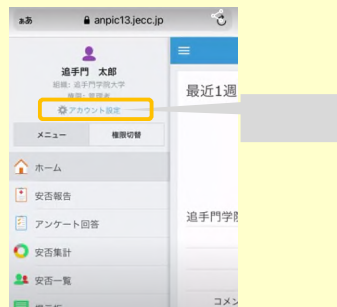

 $3$ 

TEL 072-641-9608

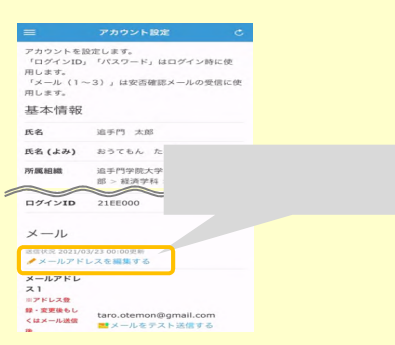

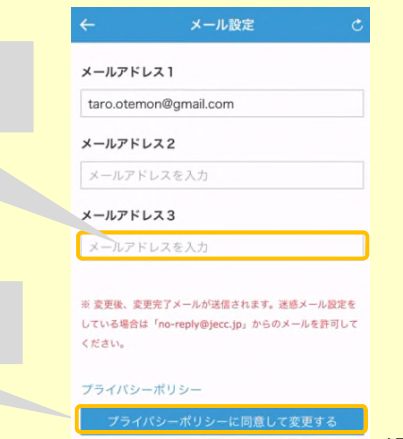

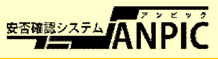